### Traceroute em Detalhes

Autores: Gustavo Ramos **Artur Araujo** 

Grupo de Trabalho de Engenharia e Operação de Redes - 36ª Reunião 5 de Dezembro 2013 

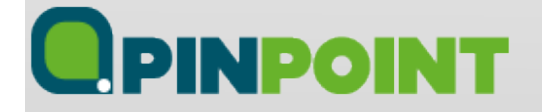

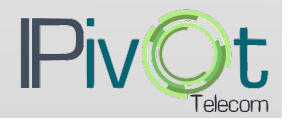

## Agenda

- · Introdução e objetivos
- Fundamentos
- Programas
- Caminhos Assimétricos
- Um caso real ...
- Resumo: Boas Práticas

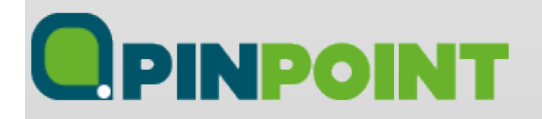

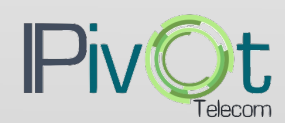

## Introdução e Objetivos

- **Objetivo**: "Desmistificar" a utilização de traceroute na análise de problemas complexos de roteamento Internet.
- O que é o traceroute?
	- Programa de computador desenvolvido por Van Jacobson (e outros) para permitir a visualização do caminho percorrido de um ponto a outro em uma rede IP.

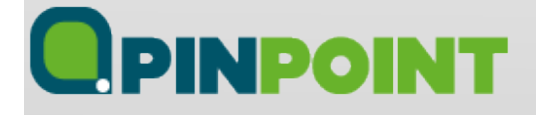

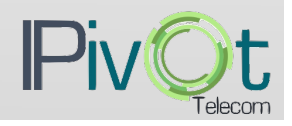

### Fundamentos

#### **Como mapear o caminho?**

- Origem envia pacotes com TTL crescente; ou seja, o primeiro pacote será enviado com TTL=1, o segundo com TTL=2, etc.
- Cada roteador intermediário que receber um pacote com TTL=1, irá decrementar o TTL, descartar o pacote e responder para a origem um pacote "ICMP Time Exceeded in-transit".
- Normalmente, como o traceroute envia pacotes UDP, o destino final irá responder com um pacote "ICMP port unreachable".

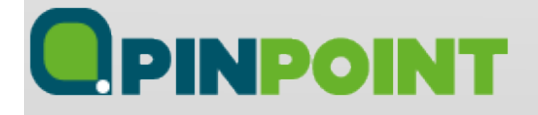

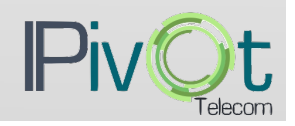

#### Fundamentos

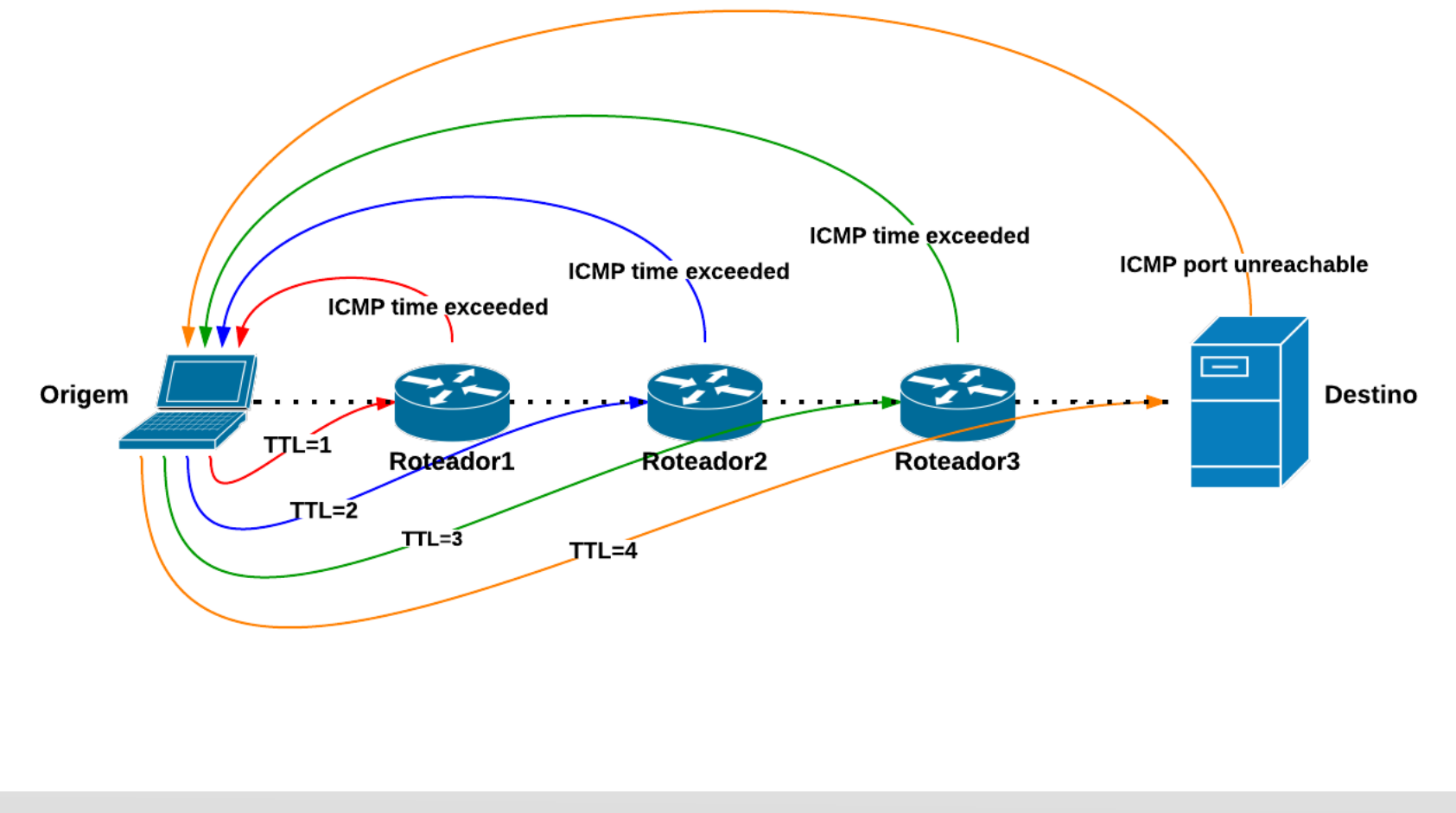

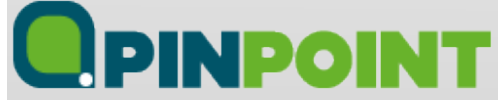

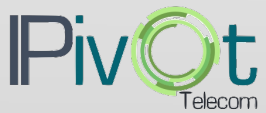

**host:~ \$ traceroute -I -q1 201.6.42.6**  traceroute to 201.6.42.6 (201.6.42.6), 64 hops max, 72 byte packets  **1 b3d18c01.virtua.com.br (179.209.140.1) 38.188 ms 2 spojabrtd01.virtua.com.br (201.6.0.95) 14.738 ms 3 spotvtrtd10.virtua.com.br (201.6.0.10) 12.682 ms** 

 **4 c9062a06.virtua.com.br (201.6.42.6) 12.918 ms** 

#### **Traceroute utilizando ICMP**

**17:15:03.113394 IP (tos 0x0, ttl 1, id 38556, offset 0, flags [none], proto ICMP (1), length 72) 192.168.0.15 > 201.6.42.6: ICMP echo request, id 38555, seq 1, length 52 17:15:03.151121 IP (tos 0x0, ttl 255, id 18393, offset 0, flags [none], proto ICMP (1), length 56) 179.209.140.1** > 192.168.0.15: ICMP time exceeded in-transit, length 36 **IP** (tos 0x0, id 38556, offset 0, flags [none], proto ICMP (1), length 72) **192.168.0.15 > 201.6.42.6: ICMP echo request, id 38555, seq 1, length 52 17:15:03.151994 IP (tos 0x0, ttl 2, id 38557, offset 0, flags [none], proto ICMP (1), length 72) 192.168.0.15 > 201.6.42.6: ICMP echo request, id 38555, seq 2, length 52 17:15:03.166531 IP (tos 0xc0, ttl 254, id 792, offset 0, flags [none], proto ICMP (1), length 56)** 201.6.0.95 > 192.168.0.15: ICMP time exceeded in-transit, length 36 **IP** (tos 0x0, ttl 1, id 38557, offset 0, flags [none], proto ICMP (1), length 72) **192.168.0.15 > 201.6.42.6: ICMP echo request, id 38555, seq 2, length 52 17:15:03.167126** IP (tos 0x0, ttl 3, id 38558, offset 0, flags [none], proto ICMP (1), length 72) **192.168.0.15 > 201.6.42.6: ICMP echo request, id 38555, seq 3, length 52 17:15:03.179629 IP (tos 0xc0, ttl 253, id 21818, offset 0, flags [none], proto ICMP (1), length 56)** 201.6.0.10 > 192.168.0.15: ICMP time exceeded in-transit, length 36 **IP** (tos 0x0, ttl 1, id 38558, offset 0, flags [none], proto ICMP (1), length 72) **192.168.0.15 > 201.6.42.6: ICMP echo request, id 38555, seq 3, length 52 17:15:03.180353 IP (tos 0x0, ttl 4, id 38559, offset 0, flags [none], proto ICMP (1), length 72) 192.168.0.15 > 201.6.42.6: ICMP echo request, id 38555, seq 4, length 52** 17:15:03.193101 IP (tos 0x0, ttl 252, id 38559, offset 0, flags [none], proto ICMP (1), length 72)

**201.6.42.6** > 192.168.0.15: **ICMP** echo reply, id 38555, seq 4, length 52

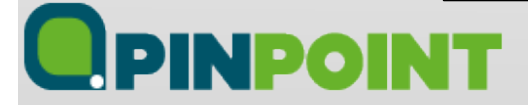

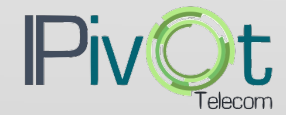

**# traceroute -f1 -m4 -q1 69.31.135.129**  traceroute to 69.31.135.129 (69.31.135.129), 4 hops max, 60 byte packets  **1 router1-atl.linode.com (64.22.106.73) 0.495 ms 2 64.22.106.9 (64.22.106.9) 0.395 ms 3 xe-2-0-5-101.ar1.atl1.us.nlayer.net (69.31.135.41) 1.686 ms**

#### **4 ae0-50g.cr1.atl1.us.nlayer.net (69.31.135.129) 4.853 ms**

#### **Traceroute utilizando UDP**

Porta UDP de destino entre 33434 e 33534.

**18:27:34.027116 IP (tos 0x0, ttl 1, id 6283, offset 0, flags [none], proto UDP (17), length 60) 50.116.36.165.60530 > 69.31.135.129.33434: UDP, length 32** 18:27:34.027169 IP (tos 0x0, ttl 2, id 6284, offset 0, flags [none], proto UDP (17), length 60) **50.116.36.165.58536 > 69.31.135.129.33435: UDP, length 32 18:27:34.027204 IP (tos 0x0, ttl 3, id 6285, offset 0, flags [none], proto UDP (17), length 60) 50.116.36.165.37972 > 69.31.135.129.33436: UDP, length 32 18:27:34.027243 IP (tos 0x0, ttl 4, id 6286, offset 0, flags [none], proto UDP (17), length 60) 50.116.36.165.47830 > 69.31.135.129.33437: UDP, length 32** 18:27:34.027550 IP (tos 0xc0, ttl 254, id 32739, offset 0, flags [none], proto ICMP (1), length 56) **64.22.106.9** > 50.116.36.165: ICMP time exceeded in-transit, length 36 **IP** (tos 0x0, ttl 1, id 6284, offset 0, flags [none], proto UDP (17), length 60)  **50.116.36.165.58536 > 69.31.135.129.33435: UDP, length 32 18:27:34.027572 IP (tos 0x0, ttl 255, id 6283, offset 0, flags [none], proto ICMP (1), length 56) 64.22.106.73** > 50.116.36.165: ICMP time exceeded in-transit, length 36 **IP** (tos 0x0, ttl 1, id 6283, offset 0, flags [none], proto UDP (17), length 60)  **50.116.36.165.60530 > 69.31.135.129.33434: UDP, length 32 18:27:34.028876 IP (tos 0x0, ttl 253, id 51768, offset 0, flags [DF], proto ICMP (1), length 56) 69.31.135.41 > 50.116.36.165: ICMP time exceeded in-transit, length 36 IP** (tos 0x0, ttl 1, id 6285, offset 0, flags [none], proto UDP (17), length 60)  **50.116.36.165.37972 > 69.31.135.129.33436: UDP, length 32 18:27:34.032085 IP (tos 0x0, ttl 252, id 60803, offset 0, flags [DF], proto ICMP (1), length 56)** 69.31.135.129 > 50.116.36.165: ICMP 69.31.135.129 udp port 33437 unreachable, length 36 **IP** (tos 0x0, ttl 1, id 6286, offset 0, flags [none], proto UDP (17), length 60)  **50.116.36.165.47830 > 69.31.135.129.33437: UDP, length 32** 

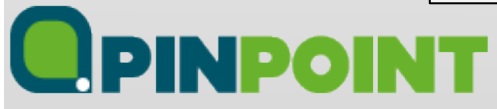

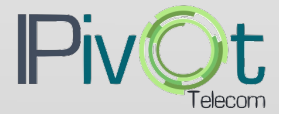

### Fundamentos: "Lendo o resultado"

#### # **traceroute -q1 allspice.lcs.mit.edu**

traceroute to allspice.lcs.mit.edu (18.26.0.122), 30 hops max, 40 byte packets 1 \* 

- $2 *$
- 3 187-92-134-181.customer.tdatabrasil.net.br (187.92.134.181) 8.584 ms
- 4 187-100-7-5.dsl.telesp.net.br (187.100.7.5) 8.859 ms
- 5 187-100-24-93.dsl.telesp.net.br (187.100.24.93) 11.271 ms
- 6 187-100-44-114.dsl.telesp.net.br (187.100.44.114) 8.752 ms
- 7 200-100-98-181.dial-up.telesp.net.br (200.100.98.181) 9.863 ms
- 8 et-6-0-0-101-GRTRIOTW2.red.telefonica-wholesale.net (84.16.9.65) 47.408 ms
- 9 176.52.255.70 (176.52.255.70) 124.742 ms
- 10 176.52.251.53 (176.52.251.53) 151.014 ms
- 11 te0-4-0-11.ccr21.dfw03.atlas.cogentco.com (154.54.11.97) 182.149 ms
- 12 be2032.ccr22.dfw01.atlas.cogentco.com (154.54.6.53) 185.834 ms
- 13 be2141.mpd22.mci01.atlas.cogentco.com (154.54.5.157) 194.112 ms
- 14 be2157.ccr22.ord01.atlas.cogentco.com (154.54.6.118) 169.293 ms
- 15 be2140.ccr22.bos01.atlas.cogentco.com (154.54.43.186) 178.004 ms

#### $16 *$

#### $17 *$

18 backbone-rtr-1-dmz-rtr-1.mit.edu (18.168.5.1) 192.324 ms

#### 19 \*

- 20 mitnet.trantor.csail.mit.edu (18.4.7.65) 191.166 ms
- 21 trantor.helicon.csail.mit.edu (128.30.0.246) 195.237 ms
- **22 mercury.lcs.mit.edu (18.26.0.122) 200.232 ms !X**

#### **OPINPOINT**

Códigos comuns que podem aparecer no resultado do traceroute: 

- **IH** Received a reply telling that the destination host is unreachable.
- **IN** Received a reply telling that the destination **network** is unreachable.
- **!P** Received a reply telling that the desired protocol is **unavailable.**
- **!S** Received a reply telling that source routing failed.
- **!X** Communication administratively prohibited.

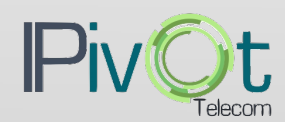

### Fundamentos: "Lendo o resultado"

**# traceroute -I 200.221.2.45** 

- traceroute to 200.221.2.45 (200.221.2.45), 30 hops max, 60 byte packets
- **1 router1-atl.linode.com (64.22.106.73) 0.493 ms 0.625 ms 0.754 ms**
- **2 64.22.106.9 (64.22.106.9) 0.464 ms 0.535 ms 0.603 ms**
- **3 atl-core-g-g1-6.gnax.net (63.247.69.178) 1.308 ms 1.385 ms 1.441 ms**
- 4 xe-2-0-5-103.ar1.atl1.us.nlayer.net (69.31.135.53) 1.752 ms 1.806 ms \*
- 5 ae-8.r04.atlnga05.us.bb.gin.ntt.net (204.2.241.93) 1.492 ms 1.505 ms 1.502 ms
- **6 ae-8.r20.asbnva02.us.bb.gin.nO.net (129.250.5.214) 20.514 ms 15.043 ms 17.839 ms**
- 7 ae-1.r04.asbnva02.us.bb.gin.ntt.net (129.250.3.17) 14.576 ms 14.972 ms 16.569 ms
- 8 xe-3.telefonica-data.asbnva02.us.bb.gin.ntt.net (129.250.9.102) 14.265 ms 14.165 ms
	- **xe-1.telefonica-data.asbnva02.us.bb.gin.ntt.net (129.250.8.250)** 25.529 ms
- **9 176.52.250.17 (176.52.250.17) 40.100 ms 39.541 ms** 
	- Te0-2-0-6-grtmiabr6.red.telefonica-wholesale.net (84.16.12.46) 45.289 ms
- **10 Xe0-1-11-0-grtsanem3.red.telefonica-wholesale.net (84.16.15.45) 154.025 ms 156.370 ms 154.055 ms**
- **11 TEBRASIL-Et1-0-0-101-grtsanem3.red.telefonica-wholesale.net (84.16.10.154) 163.036 ms 163.023 ms 163.015 ms**
- **12 187-100-53-10.dsl.telesp.net.br (187.100.53.10) 177.482 ms** 
	- 187-100-53-86.dsl.telesp.net.br (187.100.53.86) 154.543 ms
	- **187-100-53-70.dsl.telesp.net.br (187.100.53.70) 165.372 ms**
- 13 187-100-53-178.dsl.telesp.net.br (187.100.53.178) 154.724 ms
	- 187-100-53-186.dsl.telesp.net.br (187.100.53.186) 158.706 ms 163.846 ms
- **14 187-11-166-2.dsl.telesp.net.br (187.11.166.2) 135.937 ms 135.323 ms 138.180 ms**
- **15 200.221.136.158 (200.221.136.158) 138.911 ms 138.406 ms 136.085 ms**
- 16 home.uol.com.br (200.221.2.45) 132.010 ms 132.618 ms 132.130 ms

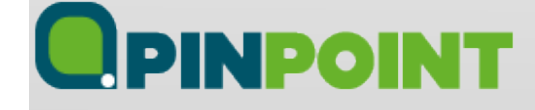

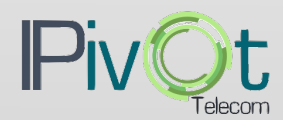

### Fundamentos: IPv4 vs. IPv6

#### **# traceroute -q1 -I www.facebook.com**

traceroute to www.facebook.com (31.13.65.17), 30 hops max, 60 byte **packets** 

- **1 router1-atl.linode.com (64.22.106.73) 0.558 ms**
- **2 64.22.106.9 (64.22.106.9) 0.354 ms**
- **3 atl-core-g-g1-6.gnax.net (63.247.69.178) 0.399 ms**
- **4 xe-8-2-3.edge4.Atlanta2.Level3.net (4.35.6.113) 0.623 ms**
- **5 vlan52.ebr2.Atlanta2.Level3.net (4.69.150.126) 0.684 ms**
- **6 4.69.159.57 (4.69.159.57) 0.700 ms**
- **7 FACEBOOK-IN.edge5.Atlanta2.Level3.net (4.28.26.46) 1.071 ms**
- **8 ae1.bb01.atl1.lbnw.net (74.119.78.214) 1.195 ms**
- 9 ae2.pr02.atl1.tfbnw.net (74.119.78.217) 1.154 ms
- 10 po126.msw01.02.atl1.tfbnw.net (31.13.27.123) 1.204 ms
- **11 edge-star-shv-02-atl1.facebook.com (31.13.65.17) 1.078 ms**

#### **# traceroute6 -q1 -I www.facebook.com**

traceroute to www.facebook.com (2a03:2880:f011:101:face:b00c:0:1), 30 hops max, 80 **byte** packets  **1 2600:3c02::8678:acff:fe5a:1941 (2600:3c02::8678:acff:fe5a:1941) 0.641 ms 2 2604:b900:1::1 (2604:b900:1::1) 0.498 ms 3 2604:b900:0:2::1 (2604:b900:0:2::1) 0.506 ms 4 xe-8-2-3.edge4.Atlanta2.Level3.net (2001:1900:2100::24b1) 0.500 ms 5 vl-51.edge5.Atlanta2.Level3.net (2001:1900:1c:1::f) 0.498 ms 6 FACEBOOK-IN.edge5.Atlanta2.Level3.net (2001:1900:2100::fae) 0.563 ms 7 ae1.bb01.atl1.lbnw.net (2620:0:1cff:dead:beef::40a) 0.840 ms 8 ae2.pr02.atl1.lbnw.net (2620:0:1cff:dead:beef::407) 0.837 ms 9 po126.msw01.02.atl1.lbnw.net (2620:0:1cff:dead:bef0::85) 1.053 ms 10 edge-star6-shv-02-atl1.facebook.com (2a03:2880:f011:101:face:b00c:0:1) 0.577 ms**

Notas: 

- Opção "-I" (letra "i" maiúscula) para forçar o **envio** de pacotes ICMP.
- Opção "-q1" para enviar somente um pacote para cada TTL.

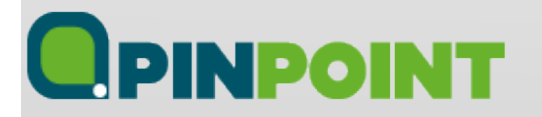

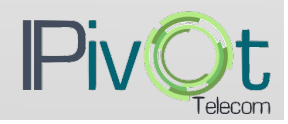

#### Programas

- traceroute e traceroute6 (Linux, BSD, etc)
- tracert (Windows)
- MTR (Linux, etc) ou WinMTR (Windows)
- PingPlotter (Windows)
- Path Analyzer Pro (Mac OS X)
- Etc.
- Importante: lembre-se que programas diferentes implementam o traceroute de forma diferente. Por exemplo, por padrão o "tracert" utiliza ICMP e o "traceroute" utiliza UDP.
- Protocolo padrão utilizado no traceroute:
	- Windows: ICMP
	- Linux: UDP
	- Cisco: UDP
	- Juniper: UDP
	- $-$  Mikrotik: ICMP

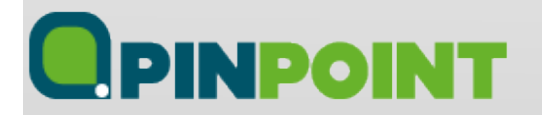

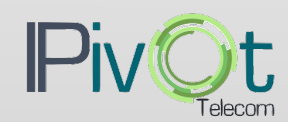

#### Caminhos Assimétricos

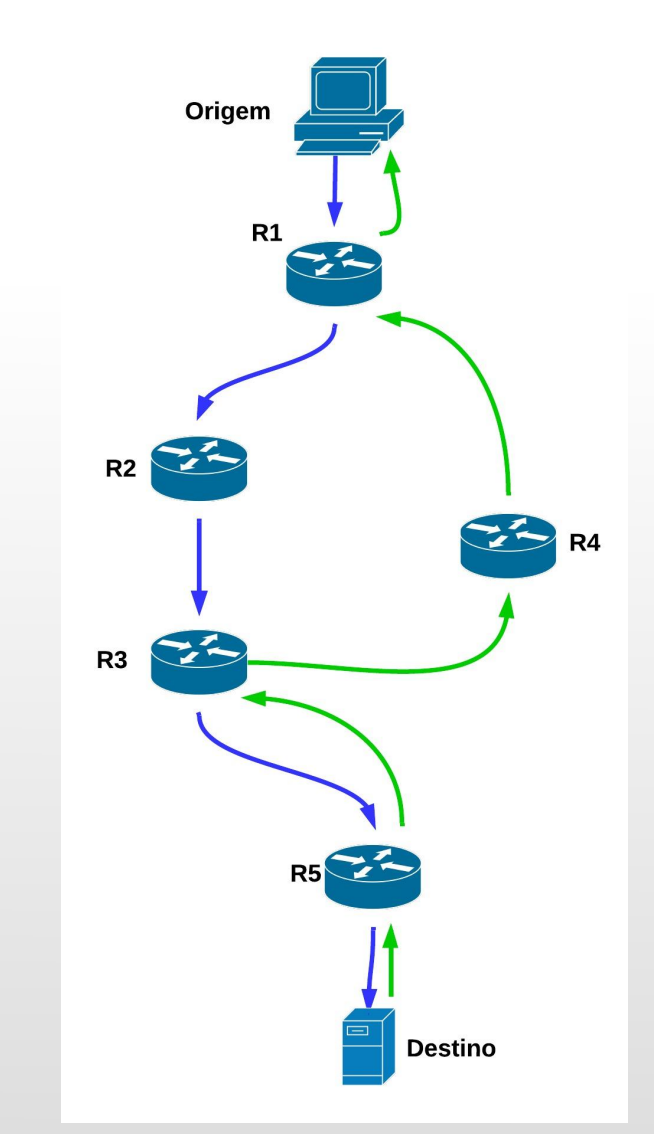

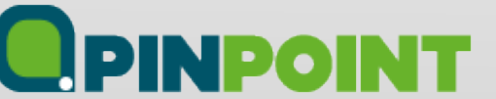

1 R1 (10.10.1.1) 1.178 ms 1.420 ms 0.898 ms 2 R2 (10.10.2.1) 3.511 ms 3.710 ms 2.871 ms 3 **R3 (10.10.3.1) 200.005 ms 211.471 ms 214.643 ms** 4 R5 (10.10.4.1) 210.785 ms 220.816 ms 211.575 ms 5 DST (10.10.5.1) 220.185 ms 230.816 ms 221.005 ms

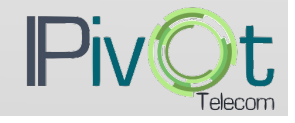

#### Caminhos Assimétricos

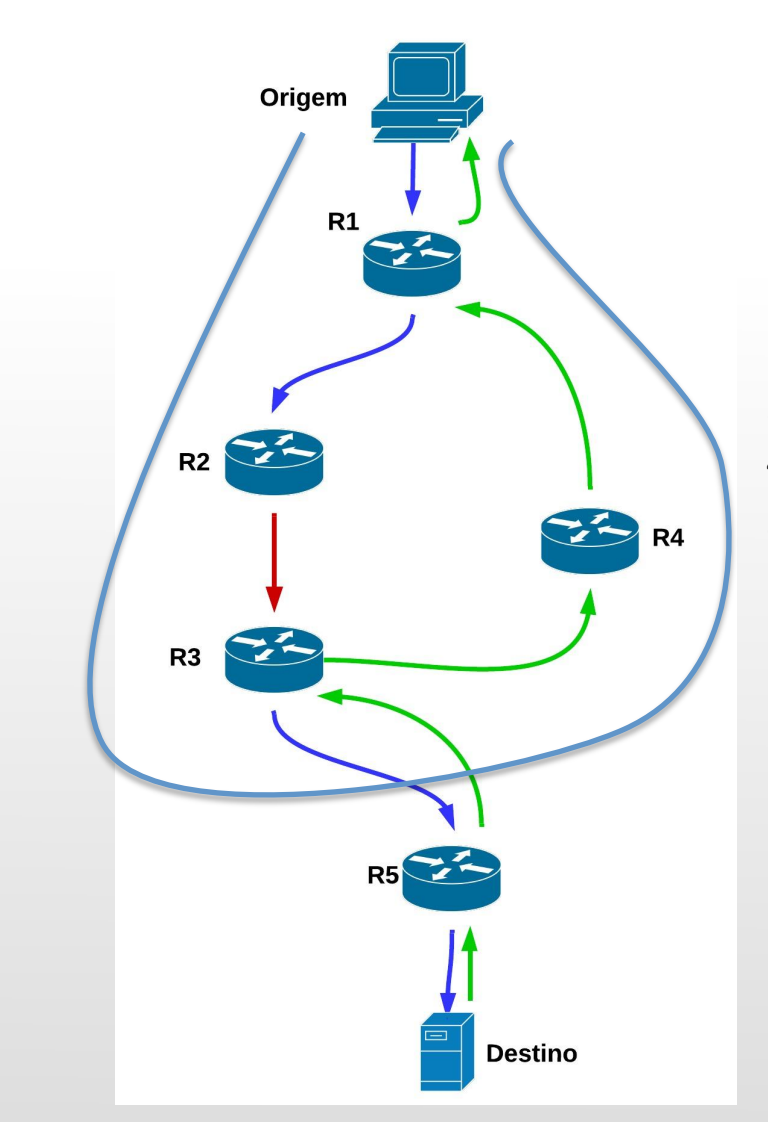

**OPINPOINT** 

1 R1 (10.10.1.1) 1.178 ms 1.420 ms 0.898 ms 2 R2 (10.10.2.1) 3.511 ms 3.710 ms 2.871 ms 3 **R3 (10.10.3.1) 200.005 ms 211.471 ms 214.643 ms** 4 R5 (10.10.4.1) 210.785 ms 220.816 ms 211.575 ms 5 DST (10.10.5.1) 220.185 ms 230.816 ms 221.005 ms

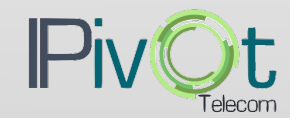

#### Caminhos Assimétricos

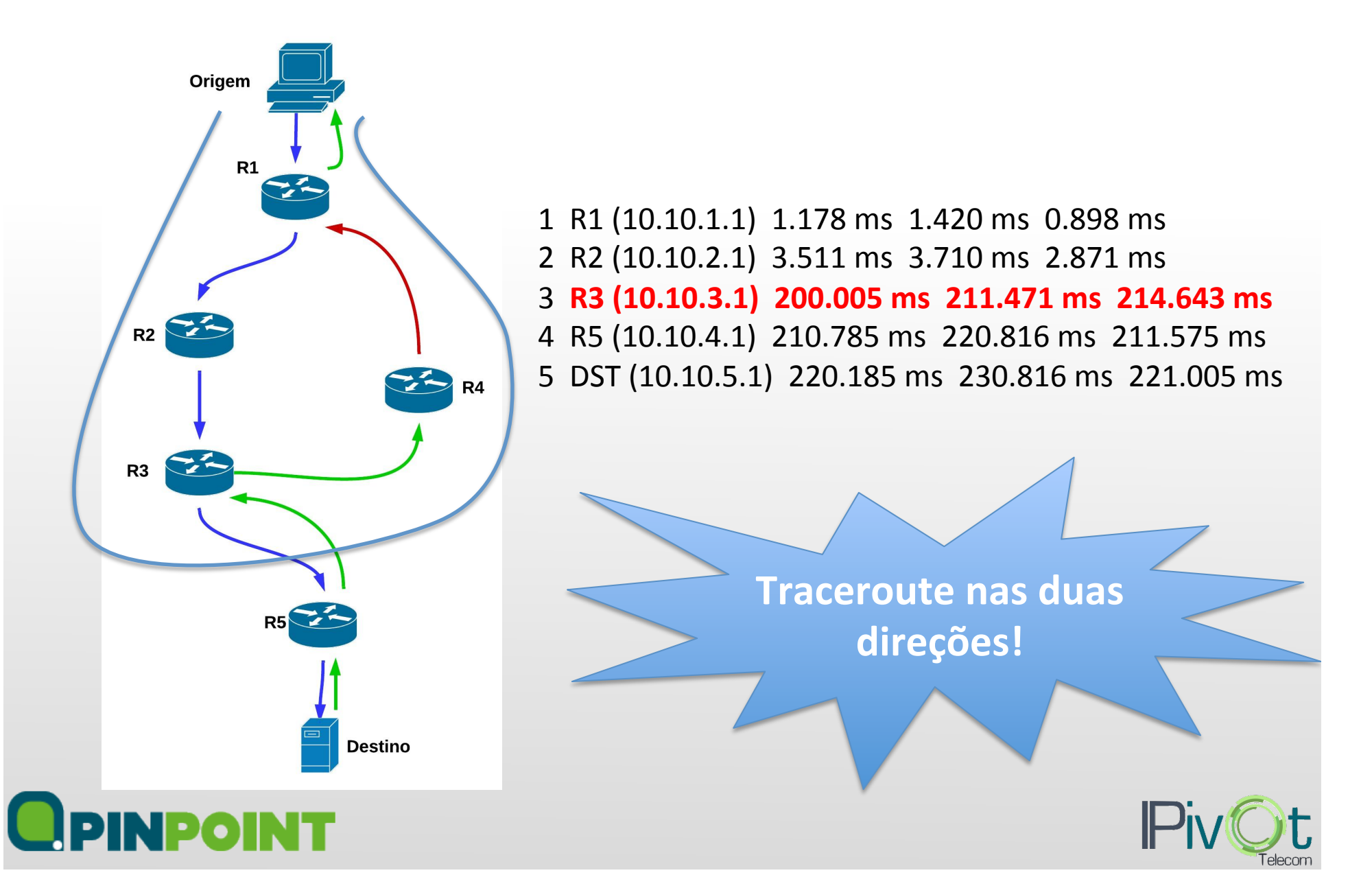

#### Identificando caminhos diferentes

**# ping 200.147.67.142**  PING 200.147.67.142 (200.147.67.142) 56(84) bytes of data. bytes from 200.147.67.142: icmp\_seq=1 ttl=247 time=5.72 ms bytes from 200.147.67.142: icmp\_seq=2 ttl=247 time=9.45 ms bytes from 200.147.67.142: icmp\_seq=3 ttl=246 time=6.77 ms 64 bytes from 200.147.67.142: icmp\_seq=4 ttl=246 time=6.04 ms 64 bytes from 200.147.67.142: icmp\_seq=5 ttl=246 time=4.93 ms bytes from 200.147.67.142: icmp\_seq=6 ttl=246 time=7.52 ms bytes from 200.147.67.142: icmp\_seq=7 ttl=247 time=9.36 ms bytes from 200.147.67.142: icmp\_seq=8 ttl=247 time=11.3 ms 64 bytes from 200.147.67.142: icmp\_seq=9 ttl=246 time=3.69 ms bytes from 200.147.67.142: icmp\_seq=10 ttl=247 time=3.31 ms bytes from 200.147.67.142: icmp\_seq=11 ttl=246 time=3.24 ms bytes from 200.147.67.142: icmp\_seq=12 ttl=246 time=4.84 ms bytes from 200.147.67.142: icmp\_seq=13 ttl=246 time=3.52 ms 64 bytes from 200.147.67.142: icmp\_seq=14 ttl=246 time=3.21 ms bytes from 200.147.67.142: icmp\_seq=15 ttl=246 time=4.56 ms

--- 200.147.67.142 ping statistics ---

15 packets transmitted, 15 received, 0% packet loss, time 14005ms rtt min/avg/max/mdev = 3.219/5.836/11.336/2.490 ms

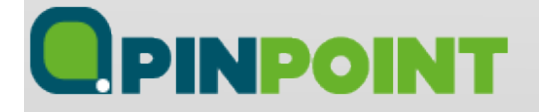

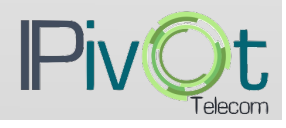

#### Um caso real ...

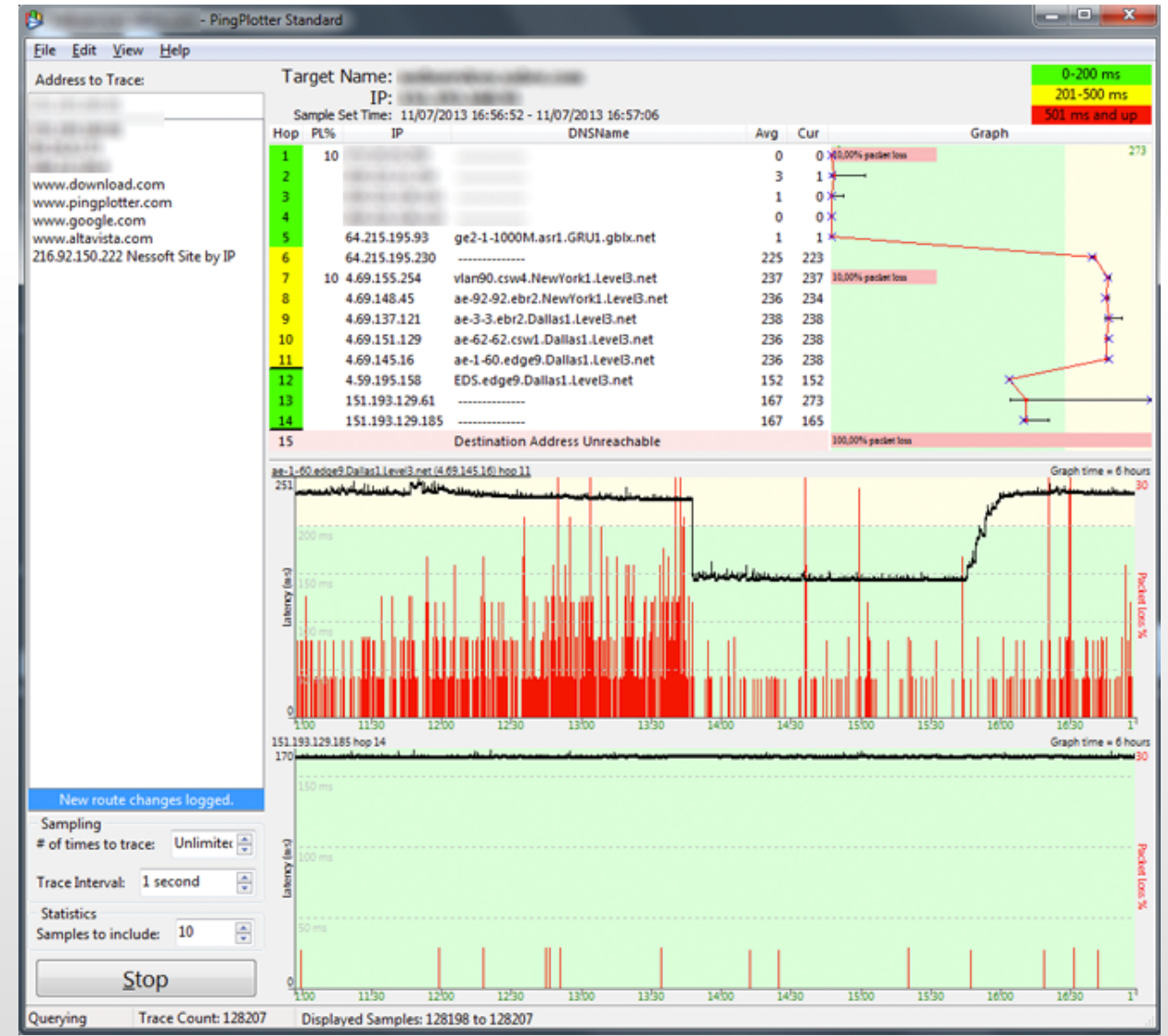

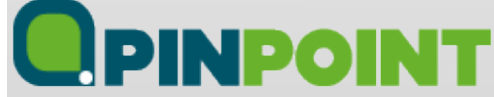

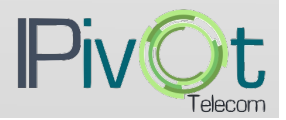

#### Um caso real ...

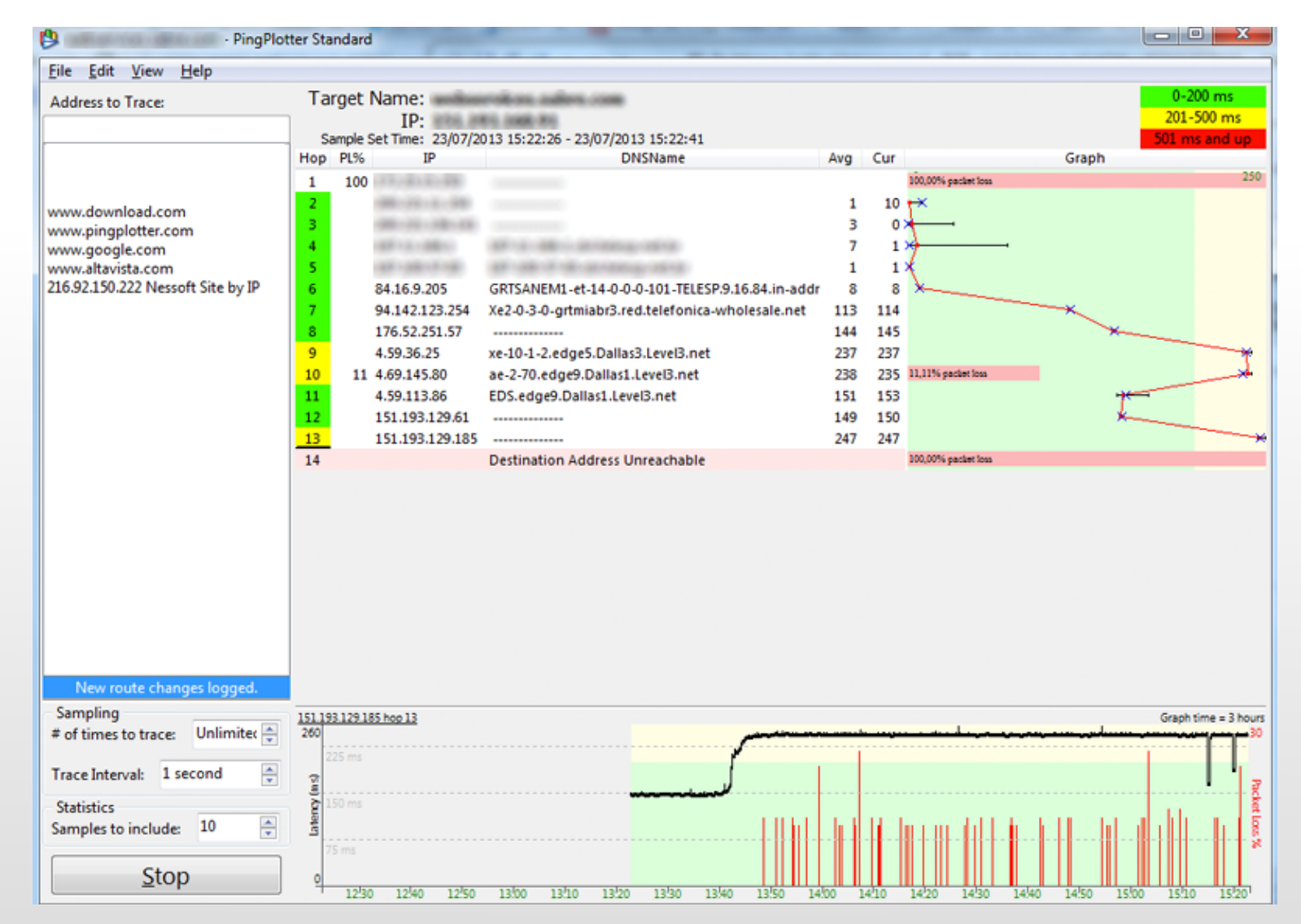

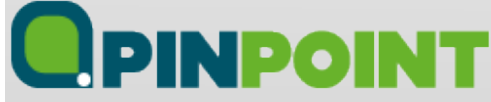

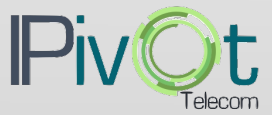

#### Um caso real ...

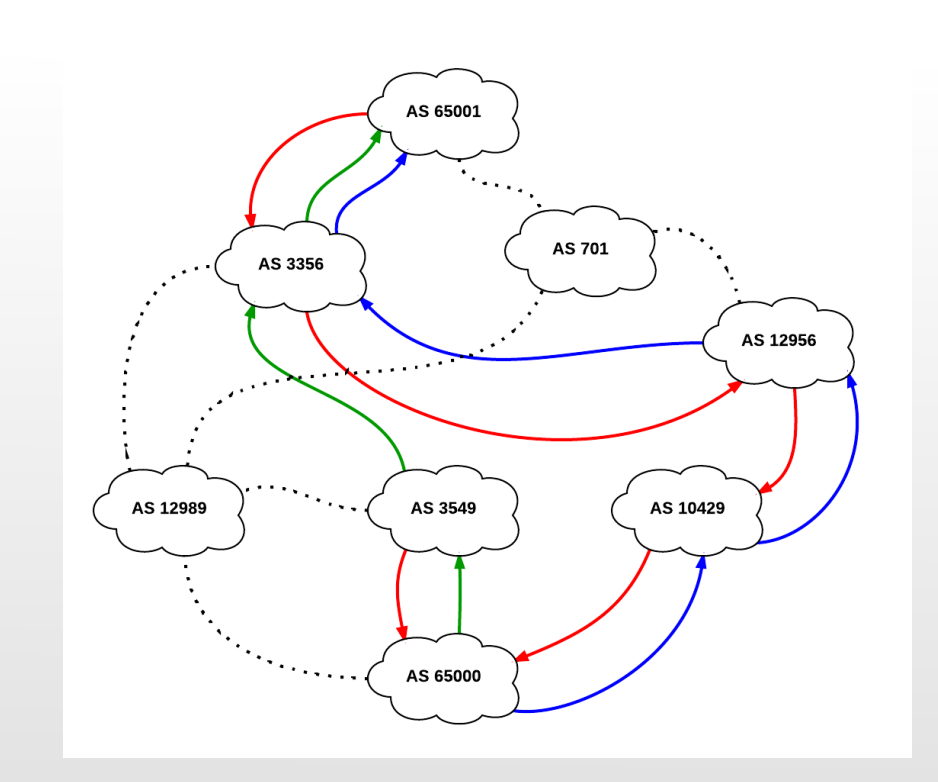

- Ponto de vista: **AS65000**
- Traceroute:
	- Origem: AS65000
	- Destino: AS65001
- Consideramos que o tráfego de saída pode ser **controlado** e o tráfego de entrada pode ser apenas **influenciado**.
- **•** Os dois caminhos de ida (verde de azul) não deixam claro qual é o problema.
- Entender que o retorno acontece somente pelo caminho **vermelho**, possibilita identificar o problema entre dois AS's.
- Formas de identificar o caminho no sentido contrário:
	- Perguntar ao administrador da rede remota?
		- INOC-DBA
		- E-mail
	- Looking-glass?
		- http://www.traceroute.org
	- Ferramentas de visualização do BGP?
		- http://bgp.he.net
		- https://stat.ripe.net/widget/bgplay

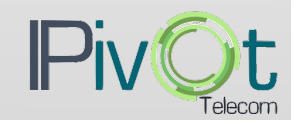

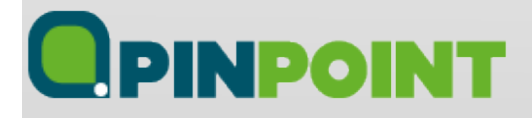

### Boas Práticas

- Ao analisar a saída de um traceroute, lembre-se:
	- Na Internet o roteamento normalmente é assimétrico.
	- $-$  As possíveis perdas de pacote podem ser na verdade restrições de firewall ou ACL.
	- $-$  Saber qual ferramenta e quais parâmentros de protocolo utilizar nos testes com traceroute.
	- Importante escolher corretamente o endereço de origem quando o traceroute for disparado de um roteador.
- E atenção:
	- Para equipamentos intermediários que não decrementam TTL.
	- $-$  Redes que utilizam MPLS (label switching) para "roteamento" dos pacotes IP.

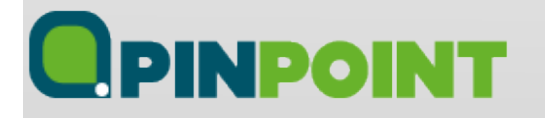

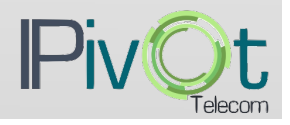

## Perguntas?

# Obrigado!

Contato: gustavo@pinpoint.com.br

artur@pinpoint.com.br

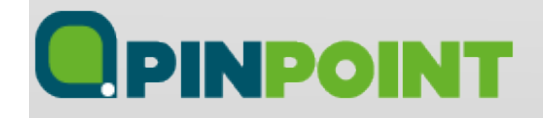

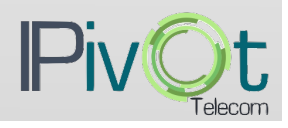